## How to Write on a PDF & Submit it in the

## Safari Browser on the iPad

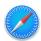

(lindaleisd.instructure.com in Safari App)

**Step 1**: Click on the link to the PDF of the assignment.

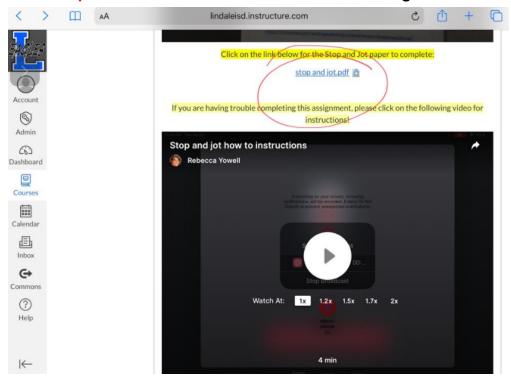

**Step 2**: Click on the Share To/Open With button (box with an arrow).

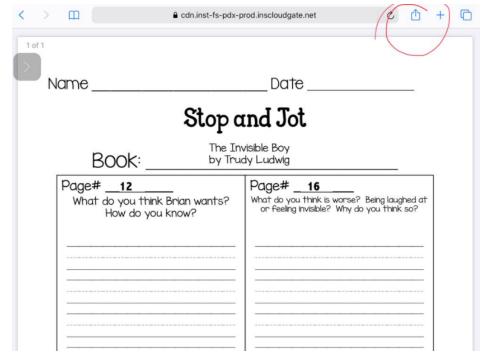

Step 3: Choose Markup from the drop-down menu.

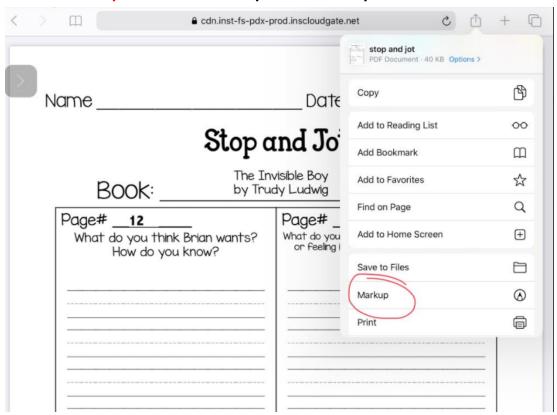

Step 4: Click the pen tool, choose the color of the pen and start writing on the PDF.

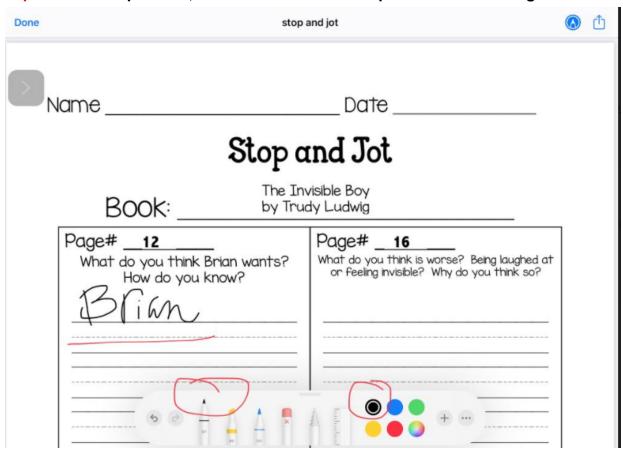

Step 5: If the student needs to type, instead of write, click the plus sign and choose Text.

| Done                                                                                                    | sto                               | p and jot                                                                                                    | <b>(A)</b> |
|----------------------------------------------------------------------------------------------------|-----------------------------------|----------------------------------------------------------------------------------------------------|------------|
| Name                                                                                                    | Stop                              | Date<br>and Jot                                                                                                    |            |
| Book                                                                                                    | The I                             | nvisible Boy<br>udy Ludwig                                                                                                    |            |
| Page#12 What do you how a first the second second secon | u think Brian wants? do you know? | Page#16  What do you think is worse? Being laughed at or feeling invisible? Why do you think so?  Trext  Signature  Magnifier |            |
| Done                                                                                                    | stop                              | o and jot                                                                                                    | ) <u>(</u> |
| 1 of 1<br>BOO                                                                                                    | . The Ir                          | and Jot<br>nvisible Boy<br>udy Ludwig                                                                                         |            |
| Page#1 What do yo                                                                                                    |                                   | Page#16 What do you think is worse? Being laughed at or feeling invisible? Why do you think so?  It is worse to               |            |
|                                                                                                    |                                   |                                                                                                    |            |

Step 6: When the assignment is complete, click the Share To button again.

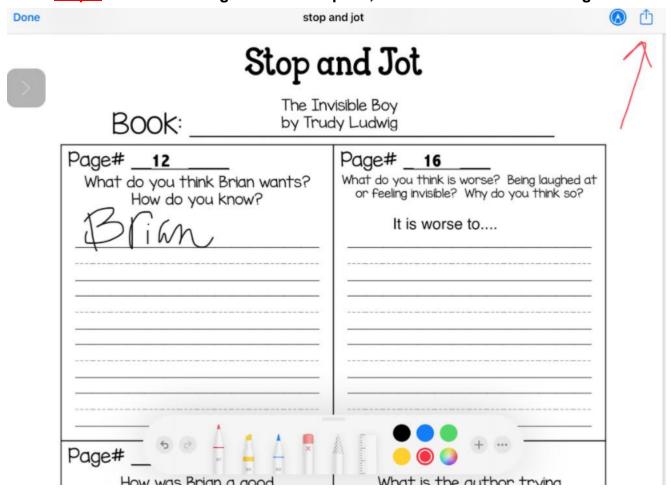

Step 7: Click the Canvas Student button. If the Canvas Student button is not there, keep scrolling to the right, click More and choose it from the options.

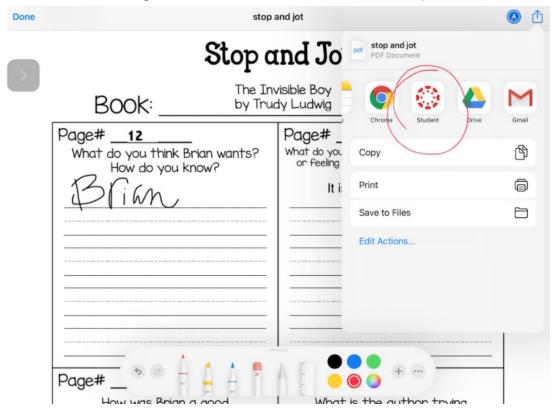

**Step 8**: Click Submit to turn in the assignment.

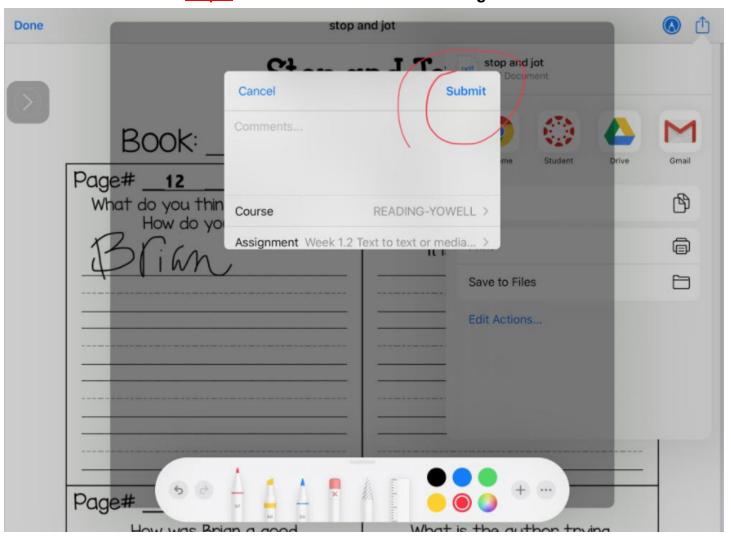